# モジュール交換方式を用いた国際遠隔授業の評価

- 2005年岐阜大学からシドニー大学へ配信された授業「江戸囃子」について -

Assessment of International Distance Lectures through "Module Exchange" System

- On the International Distance Lecture "Edo-bayashi"

delivered from Gifu University to the University of Sydney in 2005 -

青柳孝洋\*・安本成子\*\*・今井亜湖\*・江馬諭\*・加藤直樹\*\*\*・小林一貴\*・

AOYAGI Takahiro\*, YASUMOTO Seiko\*\*, IMAI Ako\*, EMA Satoshi\*, KATO Naoki\*\*\*, KOBAYASHI Kazutaka\*, 佐原秀一\*·西澤康夫\*·松原正也\*\*\*·山田敏弘\*·大和隆介\*

SAHARA Hidekazu\*, NISHIZAWA Yasuo\*, MATSUBARA Masaya\*\*\*, YAMADA Toshihiro\*, and YAMATO Ryusuke\*

本研究では、平成17年度に「モジュール交換方式」を用いて岐阜大学からシドニー大学に配 信された国際遠隔授業「江戸囃子」を対象に、遠隔授業の評価に関するアンケート調査を行っ た。また、授業の内容と位置づけについても検討した。その結果、次のことが明らかになった。 受講生の遠隔授業に対する興味・関心は高い。また、遠隔システム、授業内容と教授法、およ び授業環境に関して評価が高く、適切であった。また、受講生は、テレビ会議システムを用い た国際遠隔授業が日本語や日本の文化を学習するために有益な方法であると感じている。一方 で、受講生は今回の遠隔授業を理解するために十分な日本語の聞き取り能力が備わっていない と感じている。また、授業中に分からない言葉が比較的多く使用されたと感じている。これら より、受講生の日本語の語彙力や聞き取り能力を詳しく調査・把握するとともに、講師が授業 で使用する日本語のレベルと話すスピードを受講生に適したものにする必要がある。 キーワード:テレビ会議システム,国際遠隔授業,モジュール交換,授業評価,分散分析

## 1. はじめに

平成14年度より、岐阜大学教育学部とオーストラリア・シドニー大学文学部は、「モジュール交換方式」 を用いた国際遠隔授業について実証実験を行なうとともに、その可能性や問題点について検討してきた1-3)。 さらに平成17年度には、表1に示す国際遠隔授業を実施した。これらの遠隔授業は、岐阜大学教育学部とシ ドニー大学文学部の学部間交流協定に基づいて行われたものである。

そこで本研究では、表1の下線で示した岐阜大学からシドニー大学に配信された授業を対象に、遠隔授業 の評価に関するアンケート調査を行った。また、遠隔授業の内容と位置づけについても検討した。その結果、 授業改善のための有益な資料が得られたので、以下に報告する。

岐阜大学教育学部 (Faculty of Education, Gifu University, 1-1 Yanagido, Gifu-shi, 501-1193, Japan)

シドニー大学文学部 (Faculty of Arts, The University of Sydney, Sydney, NSW 2006, Australia)

<sup>\*\*\*</sup> 岐阜大学総合情報メディアセンター (Information and Multimedia Center, Gifu University, 1-1 Yanagido, Gifu-shi, 501-1193, Japan)

| 大学・学部名     | 講授業名<br>開                                    | モジュール交換の回数 |  |
|------------|----------------------------------------------|------------|--|
| シドニー大学・文学部 | Readings in Japanese Linguistics<br>(日本語学演習) | 2回の遠隔授業を受入 |  |
|            | Introductory Japanese 2<br>(中級後期6)           | 1回の遠隔授業を受入 |  |
| 岐阜大学・教育学部  | 「異文化コミュニケーション論」                              | 3回の遠隔授業を予定 |  |

表1 モジュール交換方式によって実施された平成17年度の国際遠隔授業

### 2. 遠隔授業

#### 2.1. 遠隔授業の位置づけと受入れ準備

本題に入るにあたり当学科の概要を述べよう。シドニー大学文学部日本語・日本研究科は二学期制をとっ ており、各学期の授業期間は 13 週である。コース分けレベルは学習者の既習歴及び日本語の運用能力別に 10 段階を取り入れている。レベル1・2は初級入門、レベル3・4は中級前期、レベル5・6は中級後期、 レベル7・8は上級前期,レベル9・10は上級後期から成り立っている。レベル奇数文字は一学期,偶数 文字は二学期を表す。レベル4からは選択科目も取れる。選択科目としては言語学、日本文化事情、日本一 般、日本現代社会、アジア学、文学等である。

まず遠隔授業受け入れにあたって、期待と共に数々の問題点を認識した。日本語学習者のレベルの考察に おいては、初級は該当からはずし、中級もしくは上級が適切ではないかと検討した。その結果、日本での生 活経験はないが多少日本事情の知識がある学習者を前提にしたほうが、適切であると判断した。中級学習者 は、前学期に安本より選択科目として日本文化事情コースを受講していることもあり、遠隔授業は中級後期 のレベル6 (平成17年度までは中級4と名称)に組み込まれることになった。

レベル6の学習者の母語は英語を母語とした学習者 32%,中国 54%,韓国 7%,その他 7%である。中級 後期6は学習者60名, 4グループからなり, 安本担当は13時00分から14時00分。よって, 13時00分か らの授業に組み込まれることになった。

講義の使用言語は取り決めの段階で英語でも日本語でもどちらでも良いという回答を受け、内容、言語理 解を深める学習目的の為,日本語で依頼した。但し,スクリーンには英語の訳も付け内容理解の手助けとし た。

学習者対象のシドニー大学での調査では、日本語学習の目的は、(1) 日本語の上達、(2) 日本に行きた い, (3) 日本社会, 文化への興味であった。「モジュール交換方式」を用いた遠隔授業 はこれらの目的をス クリーンを通してかなり網羅するのではないかという期待があった。

日本文化事情の授業では日本の伝統芸能は、歌舞伎、能、文楽には触れるが、伝統音楽芸能にまではいた っていない。伝統音楽芸能に関する学生の興味を事前に口頭で確認した。全員がポジティブな回答であった。

以上の結果、岐阜大学から配信される遠隔授業は、第12週目に組み込まれることになった。

#### 2.2. 遠隔授業の準備と概要

表2に、遠隔授業の概要を示す。この遠隔授業の対象はシドニー大学で日本語を現在学習中の学生であっ た。同大学の授業者(安本)の事前の説明によると、彼らは日本を訪問した経験がなく、日本語の運用能力 も限られたものであるということであった。授業での題材の扱い方と講義方法の工夫に、この情報が活かさ れた。まず彼らの日本の芸能文化についての知識はメディアを通した現代的なポップカルチャーに偏ってい る可能性が十分予想されたので、他の日本の伝統音楽芸能を紹介することにした。伝統的でありながら近年 その人気が復興してきているお祭りにまつわる庶民的な音楽芸能として、当授業では江戸の祭り囃子につい て講義することになり、当企画はシドニー大学側の了承を得ることが出来た。

|   | 項<br>目  |   | 内容                    |  |  |  |  |
|---|---------|---|-----------------------|--|--|--|--|
|   |         |   | 平成 17年 10月 19日 (水)    |  |  |  |  |
| 実 | 時<br>施  | 期 | 12 時 00 分から 13 時 00 分 |  |  |  |  |
|   |         |   | (現地時間 13時00分から14時00分) |  |  |  |  |
| 授 | 業       | 者 | 成子<br>安本              |  |  |  |  |
| 講 |         | 師 | 青柳 孝洋                 |  |  |  |  |
| 講 | 義内      | 容 | 江戸囃子について              |  |  |  |  |
|   | 講義<br>時 | 間 | $60 \nleftrightarrow$ |  |  |  |  |
|   | 講義の使用言語 |   | 日本語                   |  |  |  |  |
| 講 | 義形熊     |   | 説明型と質疑応答              |  |  |  |  |
| 受 | 講       | 生 | 15名                   |  |  |  |  |

表2 漬隔授業の概要

|講義においては、実際の江戸囃子の演奏風景の映像を録画・録音したものを使うなど, マルチメディアな ものにするように工夫した。その理由は扱う題材が音楽芸能であること,特に受講生に馴染みの無いもので あることである。本来ならば,学生自身が実際に楽器に触るなどの体験をすることが望まれるのであるが, **遠隔授業の性質上、次善の策として映像・音楽資料を提示することによって受講生には疑似体験をしてもら** うことにした。ここでは岐阜大学における江戸囃子の授業(佐原担当)のなかでの演奏を撮影し,それを編 集したものをDVD ビデオとして活用することとなった。またインターネットの回線の不具合を想定し,DVD のコピーをあらかじめシドニー大学側へ送付しておいた。オーストラリアと日本とでは映像の規格において PAL と NTSC といった違いなどがあり, この点を準備段階で考慮しておく必要があった。編集上に起きた手 違いにより DVD で実際に演奏されている曲とそのキャプションが異なっている場合が幾つかあったので、 編集作業に講義者を含めてもっと留意する必要があるだろう。

上記 DVD ビデオのほかに Microsoft 社製の PowerPoint で作成したスライドを提示資料として講義中に使 用した。PowerPoint 資料の画面数は16枚であった。これらの資料はコンピューター等を介してテレビ会議シ ステムで送出され,会場のスクリーンに提示された。これら DVD と PowerPoint の提示資料では日本語の説 明に英語の対訳を併記することで、日本語能力の完全でない受講生が授業内容を理解する助けとなるように した。当授業関連資料としての読書課題が講義1週間前には学生に配布された。当授業で用いた専門的用語 の多くはこの読書課題の中で説明されており、受講学生はこの課題を読むことによって事前に予備知識を得 ておくことが期待された。

授業では江戸囃子の発展の歴史,演奏される地域と文脈,使われる楽器,曲目,流派,そして地域社会に おける役割などについて紹介した。音楽専攻の学生が対象ではなかったので、音楽的な話はあまり専門的に ならないようにし,江戸囃子が現代の日本社会に息づいている芸能文化であるということを理解してもらう ことを目的とした。準備するに当たって使用した資料は、佐原より提供された江戸囃子の基礎的な文献資料 と,インターネット上で収集した情報,そして青柳が東京都三鷹市大沢で行った調査に基づくものが主であ る。また授業後に受けた質問の一部は佐原が答えた。

講義中ではモニターを通してみる相手の顔の表情が良く見えないため,自分の言葉に対する相手の反応が 判らず、違和感があった。また、こちらから相手方へ質問を出しても,遠隔地との交信のためか時間差があ り、戸惑った。遠隔授業にはこのような講義者と受講者の間でのコミュニケーションの阻害要因があること を実際に体験したことは意義があったと思う。青柳は以前にもテレビ会議の経験があり、そのときも同種の ぎこちなさを覚えたが、今回の遠隔授業ではそれをより強く感じた。この差は日本とオーストラリアの距離 の大きさに起因するものであろうと思われる。こうした違和感などは、今後何回か遠隔授業をするうちに慣 れることで解決する性質のものなのかもしれないが,音楽の演奏などを指導するような場面があったとした ら、この時間差は致命的なものであろうことが想定される。この点は遠隔授業で音楽のような時間芸術を扱 うような場合には十分注意する必要がある。

### 2.3. システムの概要

遠隔授業で使用した機器を表3に示す。授業は、IP接続によるテレビ会議システムを用いて行われた。こ の接続に用いたプロトコルは H.323 である。また、転送ビットレートは安全性を考慮し384kbps とした。

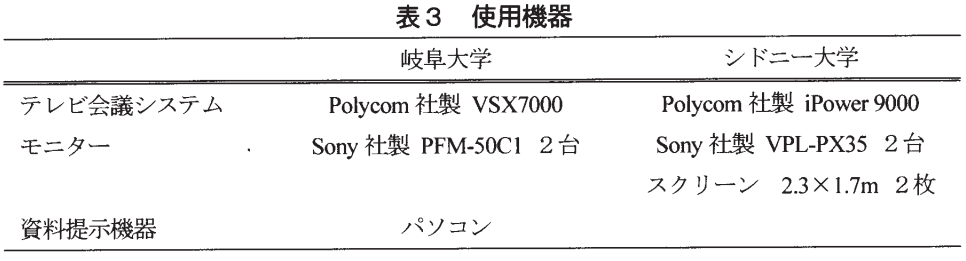

## 2.4. アンケート調査の方法

「モジュール交換方式」を用いた遠隔授業の評価と改善を目的に、受講生を対象としたアンケート調査を 行った。この調査は3つの大きな質問から成っている。質問 Iは、受講生 (母国語, 日本語の学習歴, 専攻, 日本の音楽,日本の楽器)に関するものである。質問Ⅱは,文献を参考に「興味・関心等」,「遠隔システム」, 「授業内容・教授法」, 「受講生」, および 「授業環境」 の5つの因子について, 遠隔授業の評価を測定するた めのものである。詳細は次章で述べる。質問Ⅲは、自由記述によって意見・感想を求めたものである。これ らのアンケート調査は英語に翻訳され、英語で回答がなされた。授業後にアンケート調査用紙を配布し、記 入を依頼した。

### 2.5. 遠隔授業

写真1に岐阜大学の遠隔講義室を、写真2にシドニー大学の遠隔講義室を示す。また、写真3に岐阜大学 での講義の様子を、写真4にシドニー大学での授業の様子を示す。

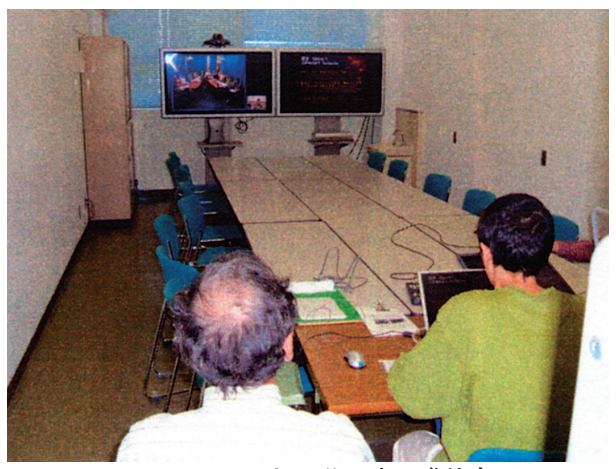

写真1 岐阜大学の遠隔講義室

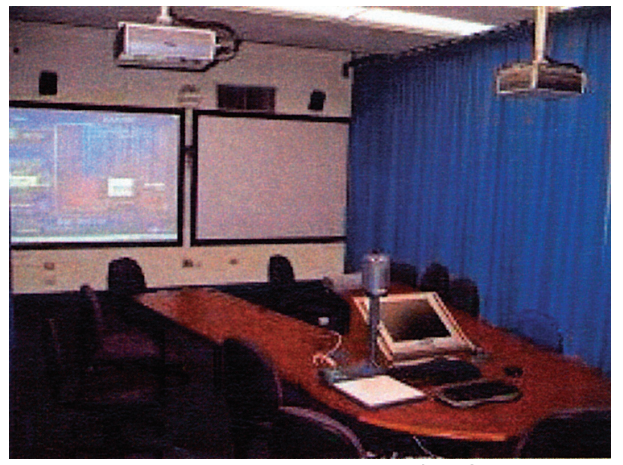

写真2 シドニー大学の遠隔講義室

モジュール交換方式を用いた国際遠隔授業の評価 青柳・安本・今井・江馬・加藤・小林・佐原・西澤・松原・山田・大和

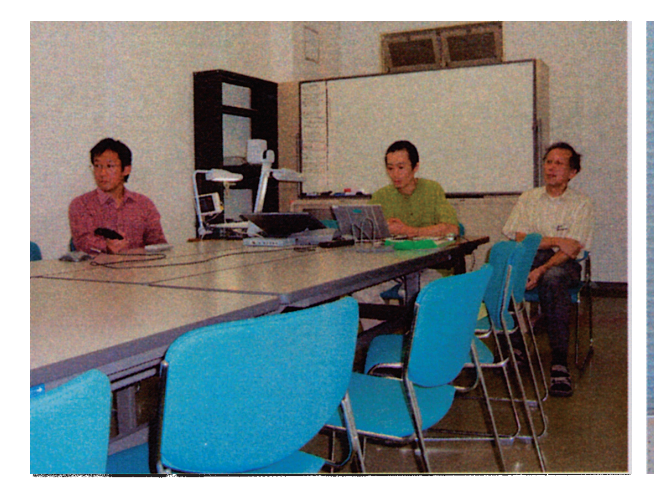

写真3 岐阜大学での講義の様子 (左から松原. 青柳. 佐原)

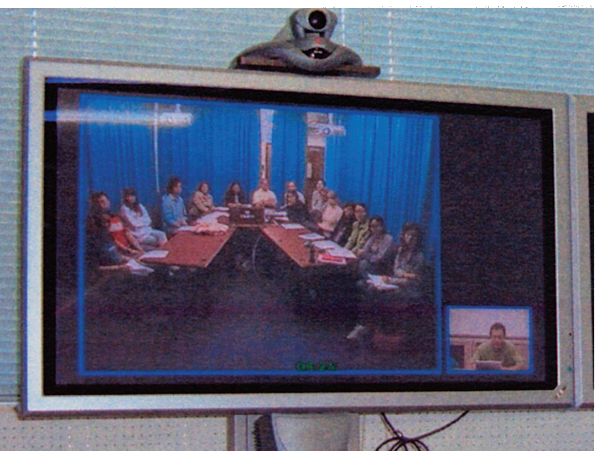

写真4 モニターに映るシドニー大学の授業の様子

## 3. アンケート調査結果および考察

#### 3.1. 受講生について

アンケート調査の回収率は、 67% (10人/15人) であった。質問Iより、次のような結果が得られた。 語学について、彼らの日本語の平均学習歴は 3.1 年であることから、大部分の学生が大学に入学してから日 本語を学習し始めたものと推測される。ただし、10人の回答者は全員が中国語(北京語、広東語)を母国語 としており、もともと漢字の読解力はある程度あったのではないかと思われる。日本の音楽に関する質問 (What kind of Japanese music are you familiar with? Please name it.) では、ポップス (6件), ロック (2件), その他(ポピュラー, ジャズ,能楽など6件)の記述がみられた。日本の楽器に関する質問(What kind of Japanese musical instrument are you familiar with? Please name it.) では、琴 (2件), 笛 (1件), 三味線 (1件) の記述 がみられた。また、学生は現代の日本の音楽を比較的よく知っているが、日本の楽器についてはあまり知ら ないと思われる。

#### 3.2. 授業評価について

質問IIの結果を表4に示す。この調査は、前述した5つの因子からなる20項目の質問により構成されてい る。回答は選択式であり、質問に対して「大変肯定的である」、「少し肯定的である」、「少し否定的である」、 あるいは「大変否定的である」と思うものを一つ選択する。この調査の分析については、「大変肯定的である」 から「大変否定的である」に4から1の点数をあてはめて数値化した。ただし、因子「受講生」の2番目の 項目の質問方法が他の質問方法と逆なので、「大変肯定的である」ときに1点を、「大変否定的である」とき に4点をあてはめた。表4には、質問に対する回答、すなわち項目別尺度平均値とその標準偏差、および因 子別尺度平均値も記入されている。

この調査結果を基に、調査対象者内1要因5水準の分散分析を行った。その結果、受講生について要因の 主効果に有意差が認められた (分散比 F=7.59, 自由度 df=4,45, 有意水準 p < 0.01)。そこで, さらに最小有 意差(LSD)法に基づく多重比較を行ない、因子の評価順位を判定した。その結果、「受講生」と「興味·関 心等」、「遠隔システム」、「授業内容・教授法」および「授業環境」の間に5%の有意差が認められた。これ 以外の因子間には有意差が認められなかった。この結果から得られた評価順位(表中の丸付き数字)が、表 4の因子別尺度平均値の覧に記入されている。

以上の分析から、全体的な傾向として次のことが明らかである。「受講生」以外の4つ因子について、平均 値は3点以上であり、評価は等しく高い。したがって、受講生は国際遠隔授業に関心があると言える。また,

遠隔システムや授業環境は適切であり、授業内容と講師の教授法は適切であったと言える。

一方「受講生」に関して、5つの因子の中で評価が最も低い。因子別尺度平均値が 2.4 であり、否定的な 評価 (2.5 点以下) となっている。 項目1の質問に対する回答から、受講生は今回の遠隔授業を理解するた めに十分な日本語の聞き取り能力が備わっていないと感じているものと推測できる。また、項目2の質問に 対する回答から、授業中に分からない言葉が比較的多く使用されていたものと考えられる。さらに、項目3 の質問に対する回答から、授業に出てくるキーワードをあまり予習していないものと考えられる。これらよ り、受講生の日本語の語彙力と聞き取り能力を詳しく調査・把握するとともに、講師が使用する日本語のレ ベルと話すスピードを受講生に適したものにする必要がある。また、授業で使用するハンドアウト等の資料 は、少なくとも授業の1週間前に配布し予習させることが大切である。

| 因子子          | 項              | 内                              | 項目別  | 標準   | 因子別           |
|--------------|----------------|--------------------------------|------|------|---------------|
|              | 目              | 容                              | 平均値  | 偏差   | 平均値           |
| 興味·<br>関心等   | $\mathbf{1}$   | 国際遠隔授業に興味や関心がありますか?            | 3.60 | 0.52 | 3.60          |
|              | $\overline{2}$ | 国際遠隔授業は有益であると思いますか?            |      | 0.71 | $\mathbb{O}$  |
|              | 3              | 今後も国際遠隔授業を継続すべきだと思いますか?        | 3.70 | 0.48 |               |
|              | $\mathbf{1}$   | スクリーンの大きさは適当でしたか?              | 3.70 | 0.48 |               |
|              | 2              | 画像は鮮明でしたか?                     | 3.20 | 0.63 |               |
| 遠隔<br>システム   | 3              | 文字の大きさや色は適切でしたか?               | 3.10 | 0.88 | 3.47          |
|              | $\overline{4}$ | スピーカの音量は適当でしたか?                | 3.60 | 0.52 | $\mathcal{D}$ |
|              | $\mathcal{F}$  | 音声は明瞭でしたか?                     |      | 0.52 |               |
|              | 6              | 音質は適切でしたか?                     | 3.60 | 0.52 |               |
| 授業内容・<br>教授法 | $\mathbf{1}$   | 本日の授業内容は、このコースの内容として適切でしたか?    | 3.00 | 1.05 |               |
|              | $\overline{2}$ | 本日の授業で使用したパワーポイントの資料は、理解の助けになり | 3.30 | 0.67 |               |
|              |                | ましたか?                          |      |      |               |
|              | 3              | 講師の説明の仕方や話し方は、分かりやすかったですか?     |      | 0.70 | 3.27          |
|              | 4              | 講師の話すスピードは適切でしたか?              |      | 0.70 | $\mathbb{O}$  |
|              |                | 講師と学生のコミュニケーションは、うまく取れていたと思います | 3.20 | 1.03 |               |
|              | 5              | か?                             |      |      |               |
|              | 6              | シドニー大学の学生と岐阜大学の学生のコミュニケーションは、う | 3.10 | 0.99 |               |
|              |                | まく取れていたと思いますか?                 |      |      |               |
| 受講生          | 1              | 本日の授業内容を理解するために、あなたの日本語の聞き取り能力 | 2.60 | 0.52 |               |
|              |                | は十分でしたか?                       |      |      | 2.40          |
|              | $\overline{2}$ | 本日の授業において、分からない言葉はどの程度ありましたか?  | 2.20 | 0.79 | $\circledS$   |
|              | 3              | 授業に出てくるキーワードを予習しましたか?          | 2.40 | 0.70 |               |
| 授業環境         | 1.             | スクリーンや机の配置は適切でしたか?             | 3.10 | 0.74 | 3.30          |
|              | $\overline{2}$ | 教室は静かな環境が保たれていましたか?            | 3.50 | 0.53 | $\mathbb{O}$  |

表4 質問Ⅱとその回答

# 3.3. 自由記述について

質問Ⅲでは、4人の受講者から以下のような意見・感想が寄せられた。 O It was very interesting and good way to learn Japanese culture. O a new way to learn Japanese

- O Very interesting lecture on traditional Japanese music/instrument. I never knew of very informative.
- O The presentation should be recorded so more students from other classes the lecture can benefit from it. It also saves time effort.

これらより、今回の国際遠隔授業が伝統的な日本音楽や日本楽器に関する興味深い授業であったこと、ま た国際遠隔授業は日本語や日本の文化を学習するために有益な方法であると言える。また、このような授業 がオン・デマンドで配信されれば、より多くの学生にとって有益であるとの提言もみられる。

# 4. おわりに

本研究では、平成17年度に「モジュール交換方式」によって岐阜大学からシドニー大学に配信された遠隔 授業「江戸囃子」を対象に、遠隔授業の評価に関するアンケート調査を行った。また、遠隔授業の内容と位 置づけについても検討した。その結果、次のことが明らかになった。

受講生の遠隔授業に対する興味・関心は高い。また、遠隔システム、授業内容と教授法、および授業環境 に関して評価が高く、これらは適切であった。また、受講生は、テレビ会議システムを用いた国際遠隔授業 が日本語あるいは日本の文化を学習するために有益な方法であると感じている。

一方で、受講生は今回の遠隔授業を理解するために十分な日本語の聞き取り能力が備わっていないと感じ ている。また、授業中に分からない言葉が比較的多く使用されたと感じている。これらより、受講生の日本 語の語彙力や聞き取り能力を詳しく調査・把握するとともに、講師が授業で使用する日本語のレベルと話す スピードを受講生に適したものに修正する必要がある。また講義者の位置から見たモニター画面に映る受講 生の大きさや、遠隔地との交信に生じる時間的ずれなどの要因から、講師が受講生の反応を同時的に確かめ ながら講義を進めることは困難であった。このため、講師が受講生の反応を同時的に的確に把握できるよう な装置の配備、工夫が今後望まれる。さらに、授業で使用するハンドアウト等の資料は事前に配布し、予習 させることが大切である。「モジュール交換方式」による遠隔授業の内容と位置づけは非常に重要であり、十 分な打ち合わせと準備が不可欠である。

#### 謝辞

演奏風景の撮影に協力いただいた本学教育学部の学生諸君、そして青柳の調査に応じていただいた東京都 三鷹市大沢の三鷹囃子連の関係者の方々に感謝いたします。また、アンケート調査にご協力いただいたシド ニー大学文学部日本語・日本研究科の学生諸君に感謝いたします。

# 参考文献

- (1) 山田敏弘, ほか9名, テレビ会議システムを用いたシドニー大学向け日本語授業の実践報告, 岐阜大学 教育学部研究報告(教育実践研究),第7巻,19-41,2005
- (2) 石川英志,他10名,モジュール交換方式を用いた国際遠隔授業の取り組み,日本教育工学会, 29(1), 59-67, 2005
- (3) 西澤康夫, 他9名, モジュール交換方式を用いた国際遠隔授業の評価 一2005年シドニー大学から岐阜 大学へ配信された遠隔授業について―,岐阜大学教育学部研究報告(人文科学),第54巻1号、89-106、2005

岐阜大学教育学部研究報告 教育実践研究 第8巻 (2006)